The book was found

# **Linux Administration: The Linux Operating System And Command Line Guide For Linux Administrators**

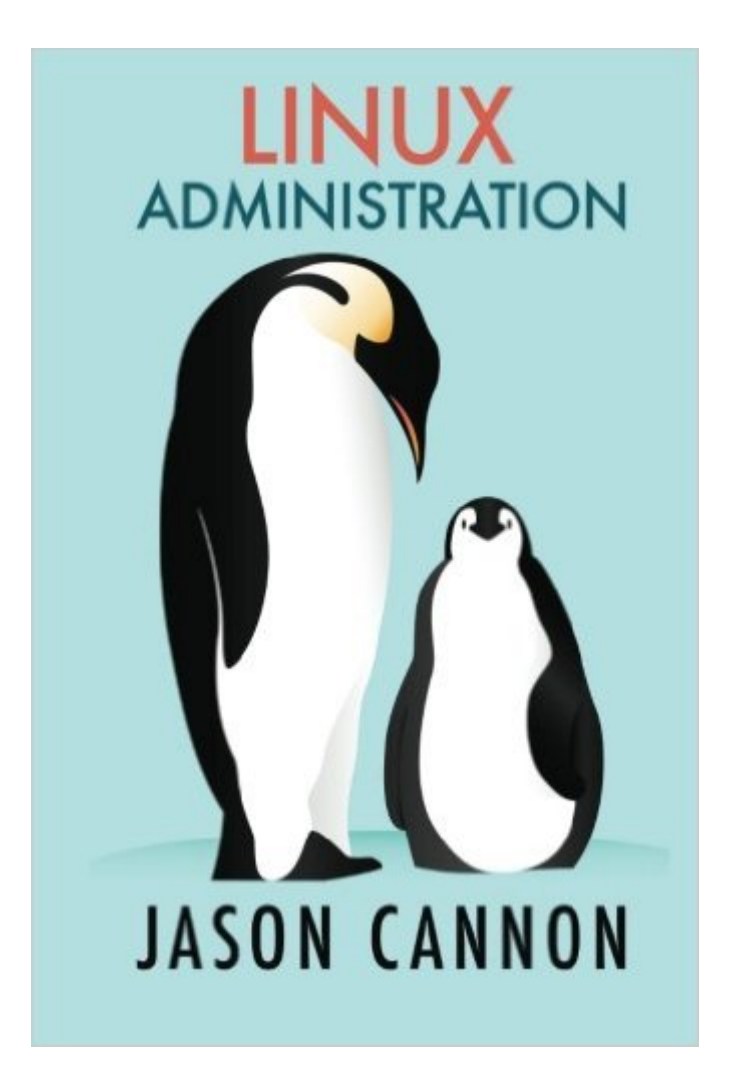

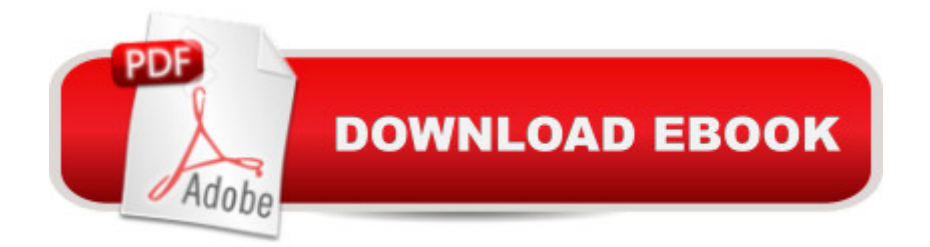

# **Synopsis**

Learn Linux Administration and Supercharge Your Career! If you're looking to make the jump from being a Linux user to being a Linux administrator, this book is for you! If you're in windows administration and want to learn the ins and outs of Linux administration, start here. This book is also great for Unix administrators switching to Linux administration. Here is what you will learn by reading this Linux System Administration book: How the the boot process works on Linux servers and what you can do to control it. The various types of messages generated by a Linux system, where they're stored, and how to automatically prevent them from filling up your disks. Disk management, partitioning, and file system creation. Managing Linux users and groups. Exactly how permissions work and how to decipher the most cryptic Linux permissions with ease. Networking concepts that apply to system administration and specifically how to configure Linux network interfaces. How to use the nano, vi, and emacs editors. How to schedule and automate jobs using cron. How to switch users and run processes as others. How to configure sudo. How to find and install software. Managing process and jobs. How to make the most out of the Linux command line< and linux operating system />i> Several Linux commands you'll need to know Linux shell scripting What you learn in book applies to any Linux system including Ubuntu Linux, Debian, Linux Mint, RedHat Linux, CentOS, Fedora, SUSE Linux, Arch Linux, Kali Linux and more. Real Advice from a Real, Professional Linux Administrator Jason Cannon is the author of Linux for Beginners, the founder of the Linux Training Academy, and an instructor to over 40,000 satisfied students. He started his IT career in the late 1990's as a Unix and Linux System Engineer and he'll be sharing his real-world Linux experience with you throughout this book. By the end of this book you will fully understand the most important and fundamental concepts of Linux server administration. More importantly, you will be able to put those concepts to use in practical real-world situations. You'll be able to configure, maintain, and support a variety of Linux systems. You can even use the skills you learned to become a Linux System Engineer or Linux System Administrator.

## **Book Information**

Paperback: 202 pages Publisher: CreateSpace Independent Publishing Platform (February 7, 2016) Language: English ISBN-10: 1523915951 ISBN-13: 978-1523915958 Product Dimensions: 6 x 0.5 x 9 inches

Average Customer Review: 4.5 out of 5 stars $\hat{A}$   $\hat{A}$  See all reviews $\hat{A}$  (4 customer reviews) Best Sellers Rank: #865,311 in Books (See Top 100 in Books) #134 in Books > Computers & Technology > Programming > APIs & Operating Environments > Operating Systems Theory #210 in  $\hat{A}$  Books > Computers & Technology > Operating Systems > Linux > Networking & System **Administration** 

## **Customer Reviews**

Awesome book. Well written and good content. It was only 2.99 for kindle edition! Thumbs up!one issue I found with kindle edition is: editing seems bit off. In several places, words are not separated by spaces. especially when describing commands

Great read for someone just getting started with Linux or someone needing a refresher! I was able to finish in a couple of sittings.

Excellent training and reference source.

### Good book

### Download to continue reading...

Linux: Linux Command Line - A Complete Introduction To The Linux Operating System And [Command Line \(With Pics\) \(](http://ebookslight.com/en-us/read-book/l8zvD/linux-administration-the-linux-operating-system-and-command-line-guide-for-linux-administrators.pdf?r=umDqBg0Xz874nTKZ9ye2kJeNB3jSe2V9vcKuyjKJ3wUtZusjodf5siCytPeI1fiJ)Unix, Linux kemel, Linux command line, ... CSS, C++, Java, PHP, Excel, code) (Volume 1) Linux Administration: The Linux Operating System and Command Line Guide for Linux Administrators LINUX: Easy Linux For Beginners, Your Step-By-Step Guide To Learning The Linux Operating System And Command Line (Linux Series) Linux: For Beginners - Step By Step User Manual To Learning The Basics Of Linux Operating System Today! (Ubuntu, Operating System) Windows 10: User Guide and Manual 2016 - Everything You Need To Know About Microsoft's Best Operating System! (Windows 10 Programming, Windows 10 Software, Operating System) Linux For Beginners: The Ultimate Guide To The Linux Operating System & Linux UNIX(R) System Security: A Guide for Users and System Administrators Pocket Guide to the Operating Room (Pocket Guide to Operating Room) Automating Linux and Unix System Administration (Expert's Voice in Linux) A Rhetoric for Writing Program Administrators (Writing Program Administration) Unix, Solaris and Linux: A Practical Security Cookbook: Securing Unix Operating System Without Third-Party Applications Aix for Breakfast: A Guide for Programmers and Management: A Guide for System Administrators Shell Scripting: How to Automate Command Line Tasks Using Bash Scripting and Shell Programming Solaris Solutions for System Administrators: Time-Saving Tips, Techniques, and Workarounds, Second Edition Windows 10: The Ultimate User Guide To Microsoft's New Operating System - 33 Amazing Tips You Need To Know To Master Windows 10! (Windows, Windows 10 Guide,General Guide) The Complete Guide to Linux System Administration (Networking) Build Awesome Command-Line Applications in Ruby 2: Control Your Computer, Simplify Your Life PowerShell: For Beginners! Master The PowerShell Command Line In 24 Hours (Python Programming, Javascript, Computer Programming, C++, SQL, Computer Hacking, Programming)

**Dmca**